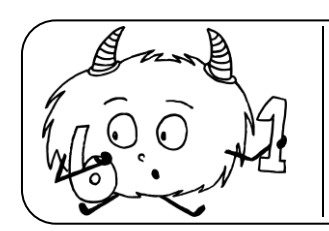

Les opérations

## 1. L'ADDITION

- Effectuer une *memmanammanammana*c'est calculer la memmanammana des nombres. On ajoute les nombres entres eux.
- Lorsqu'on calcule « de tête » :  $\bullet$ On peut additionner les nombres entiers dans l'ordre que l'on veut. Cela permet de simplifier les calculs en ligne.
	- $14 + 27$  est difficile à effectuer ; on effectue d'abord  $14 + 6$ .  $\triangleright$  14 + 27 + 6  $20 + 27 = 47$ .

Pour ajouter rapidement 11 à un nombre :

10 J'ajoute d'abord 10

 $Ex:56+1 \rightarrow 56+10 = 66$ 

 $\mathcal{E}_{\chi}$  : 38 + 9 -> 38 + 10 = 48

- 2 Je garde le résultat en mémoire.
- 3 J'aioute 1, car en aioutant 10, il manaue une unité.  $\mathcal{E}_{\chi}: 56 + 1 \rightarrow 66 + 1 = 67$

Pour ajouter rapidement 9 à un nombre :

- 10 J'ajoute d'abord 10
- 2 Je aarde le résultat en mémoire.
- 2 Je garde le resultat en momoro.<br>3 Je retire 1, car en ajoutant 10, j'ai une unité de trop.<br>2 : 38 + 9 -> 48 1 = 47
	-
- Poser une addition:  $4928 + 763$ unités 齐  $\overline{\mathcal{S}}$  $\overline{2}$  $\overline{2}$ 2 8 8 2 4  $\mathsf{Q}$  $\frac{1}{2}$  $\mathsf{Q}$ 9  $\overline{\mathcal{L}}$ 9 8 3 3 З 6  $\overline{+}$ 7 ∓ 6  $\overline{\phantom{0}}$ ⋥ 6  $+$ 7 6 4 9 9 4 5 9 6 6 **On finit** On commence On continue On poursuit avec les unités de mille. le calcul par les unités : avec les dizaines. avec les centaines.  $4 + 1$  de retenue =  $5$  $8 + 3 = 11$  $6 + 1$  de retenue = 7  $9 + 7 = 16$ On pose 5.  $7 + 2 = 9$ On pose 1 On pose 6 La somme est égale et on retient 1 millier. et on retient 1 dizaine. On pose 9. à 5691!

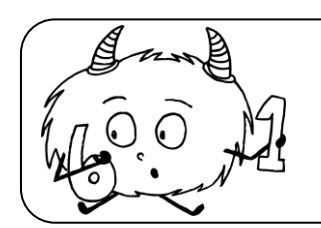

Les opérations Num……..

Cm

Pour bien poser une addition :

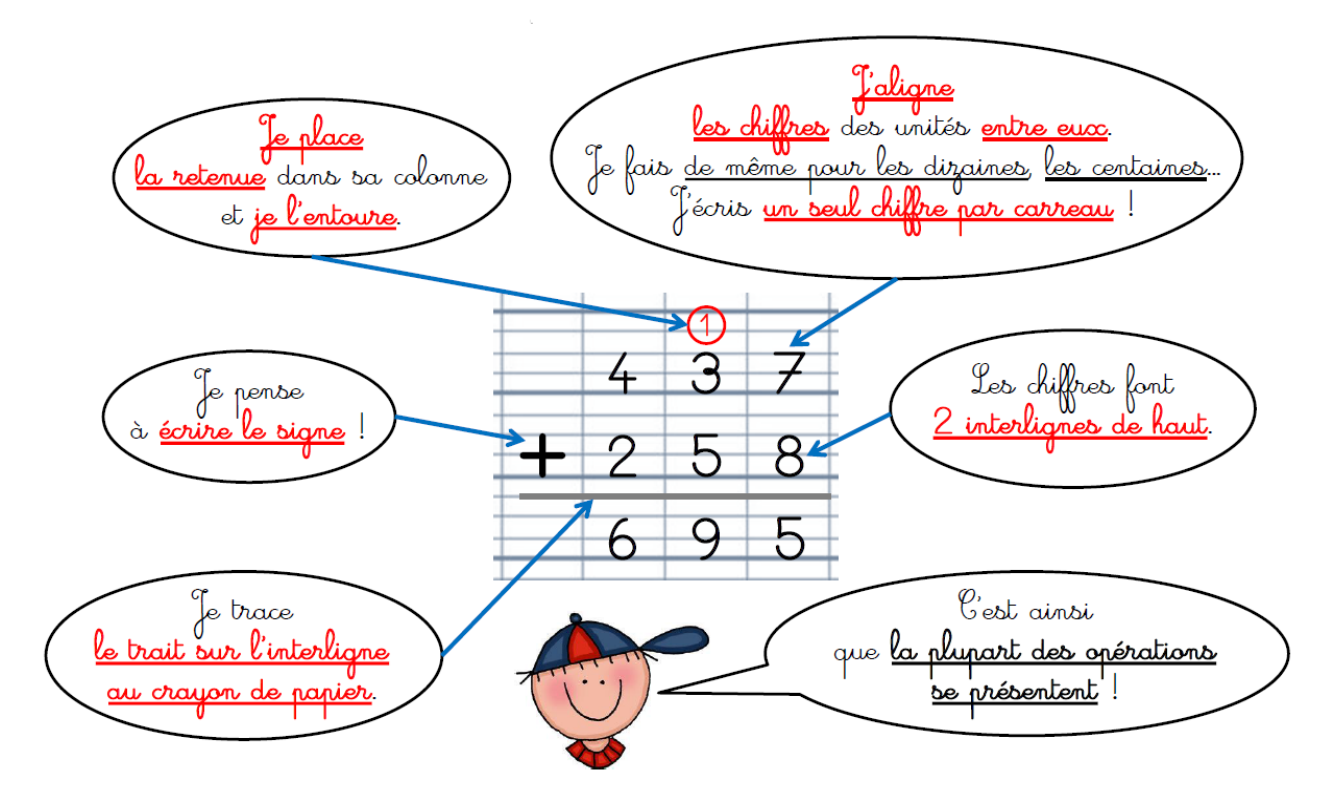

## **2. La soustraction**

 Effectuer une …………………………………….c'est calculer une ……………………………..ou un …………………… On retire les nombres, on enlève la valeur du second terme.

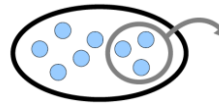

 Les termes de la soustraction on un ordre précis : le plus grand en premier auquel on soustrait le plus petit.

1 547 < 1789 1789 – 1547 L'inverse n'est pas possible 1547 – 1789

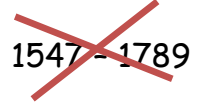

Lorsqu'on calcule de tête :

Pour retirer 11 : Je retire  $10: 56 - 10 = 46$  puis je retire encore  $1: 46 - 1 = 45$ 

Pour retirer 9 :

Je retire 10 :  $56 - 10 = 46$  puis je rajoute 1 :  $46 + 1 = 47$ 

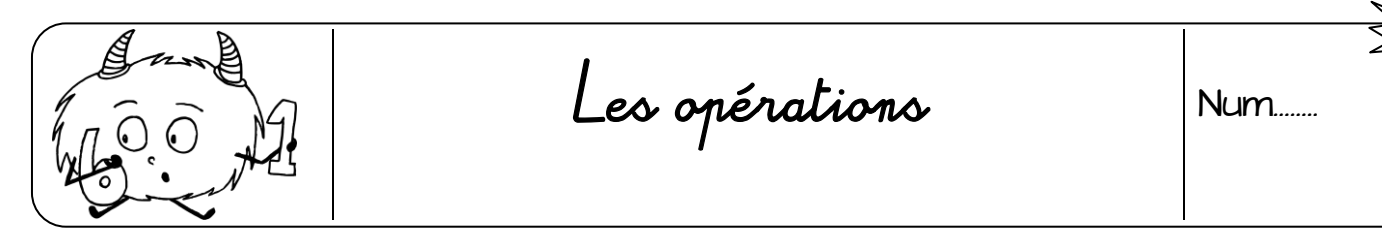

Poser une soustraction à retenue:

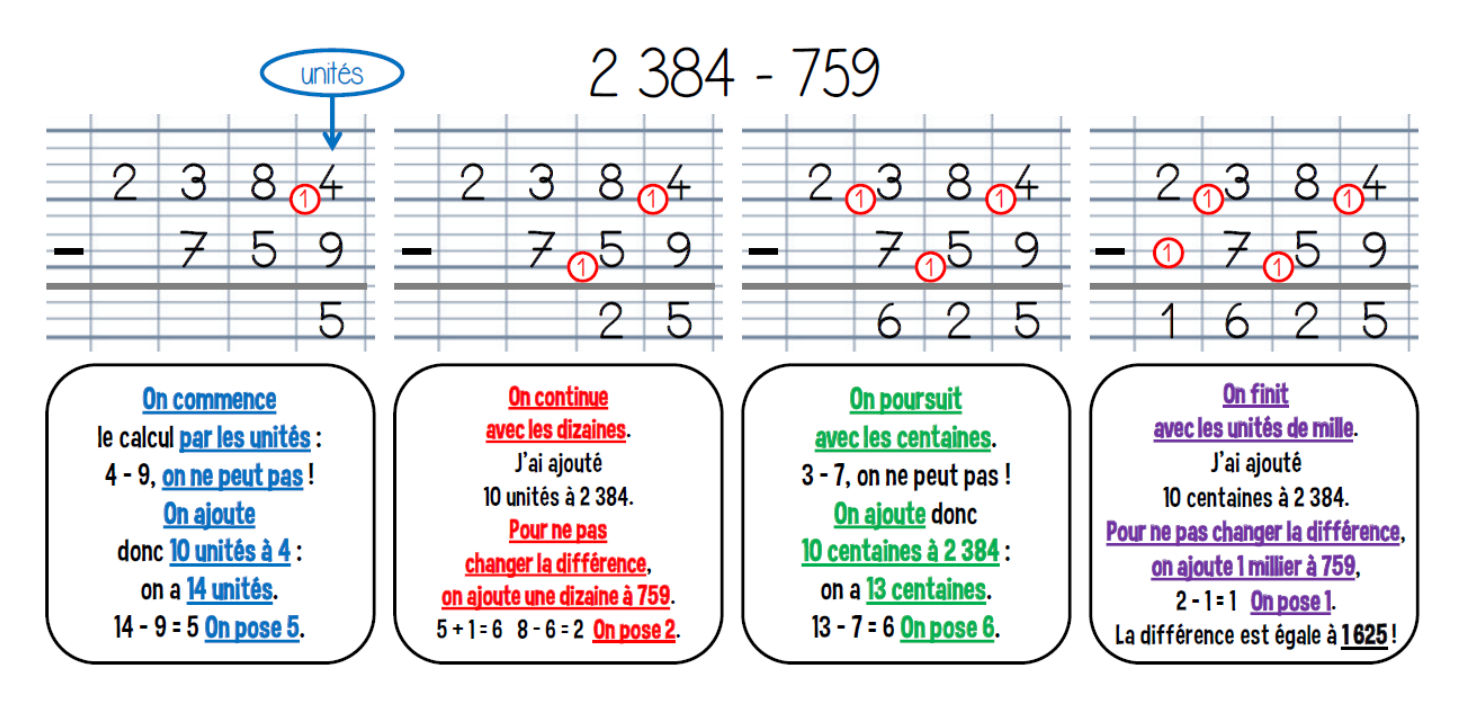

· Pour vérifier ma soustraction, je peux poser une addition:

Il suffit de poser l'opération en sens inverse.

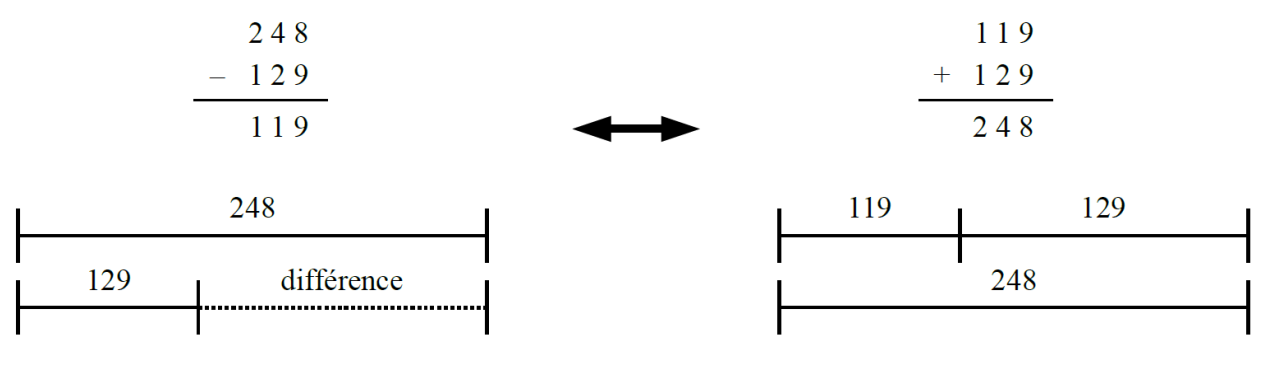

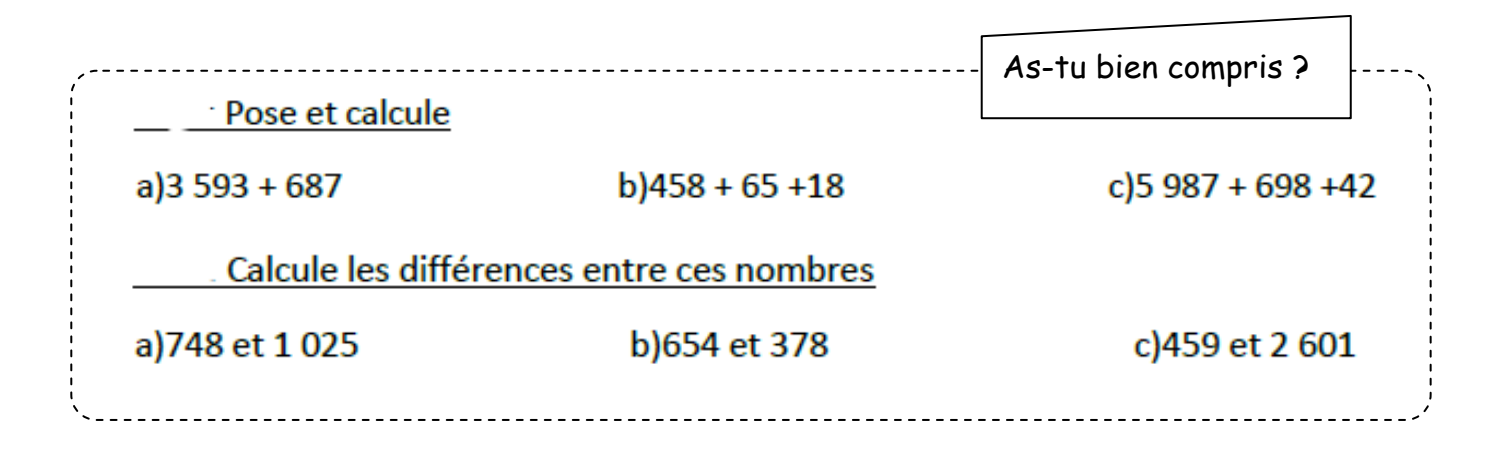